## Welcome to the

# CAREER ADVISOR MANAGEMEN **SYSTEM**

Login to CAMS at : www.careercruising.com/school

**Administer** your School's Career Cruising program

Search for **Students** 

Administer **Portfolios** 

**View** Portfolio Reports

**Customize** Career Cruising for Your School

## **CAMS Security Levels**

#### Career Cruising Administrator (CCA)

For those in charge of implementing Career Cruising at the school level. Users have full access to all of the features and functions available within CAMS, including customization.

#### School Administrator/Counselor (SA/C)

For those who have some student information management responsibilities. Users have access to some of the customization functions and full access to all reporting and Student List options.

#### Teacher/Advisor (T/A)

For those who use Career Cruising with specific groups of students. Users have access to student My Plan information, including both individual student data and aggregate reports.

#### Other Staff (OS)

For those who need access to reporting functionality and the retrieval of student usernames and passwords.

### Additional Questions?

If you have any additional questions about CAMS or any other item in Career Cruising, please contact your Client Account Manager directly.

If you don't have your account manager's direct contact information, you may also reach us at :

1-800-965-8541 or support@careercruising.com

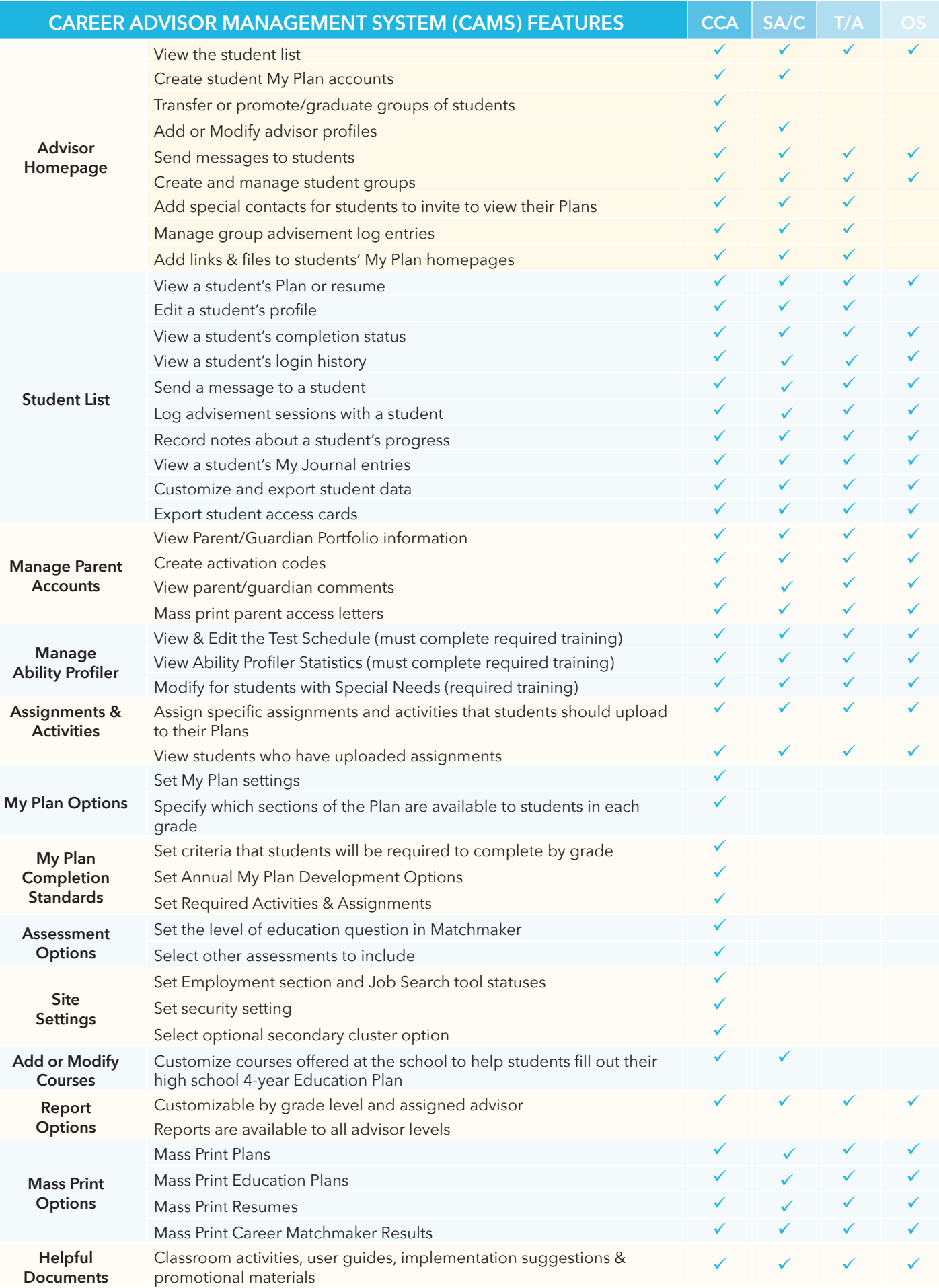